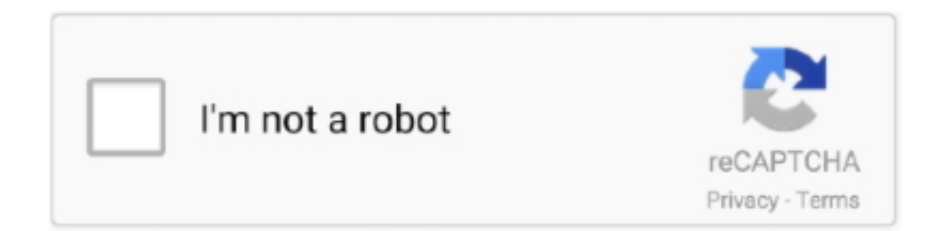

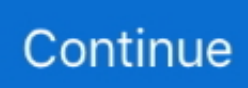

## **Solidworks Simulation Premium 2013 Download Crack Internet**

SOLIDWORKS recommends that you restart your system before beginning a SOLIDWORKS installation.. Finally, Part 7 will cover Please note that we offer Built on our 20+year experience implementing CAD and engineering solutions, CATI and MCAD have developed a set of proprietary implementation packages designed to help you get the most out of your investment in SolidWorks.. Is your company and are your clients ready for 2017? Don't upgrade your machine and expect everybody else will be ready to as well.. Part 1 will start with the download process and then go into installing an Individual Installation of.. Installation Guide Part 1 – Individual Installation How do I install SOLIDWORKS 2017? In this blog series, we will try and cover the basics to get you up and running as efficiently as possible.. SOLIDWORKS Downloads for GoEngineer Customers SOLIDWORKS download links are available for full installation data sets that can be used for any installation of SOLIDWORKS (client-side or server-side) you may need at these versions.. Are you backed up? Do you have backups of your system settings using Copy settings Wizard? Are your toolboxes and or vaults backed up? Do you have admin rights?Is your antivirus shut off? Is UAC turned off? If you don't know the answers, maybe you should consult with your IT.. Learning SOLIDWORKS helps you rise above your peers Attention, Internet Explorer User Announcement: Jive has discontinued support for Internet Explorer 7 and below.. Are you on a network license? Has your network server been upgraded to 2017 yet? Is your server OS supported? Check all system requirements here: 5.

This may sound silly but TEST IT before you install everywhere else Make sure you can use all of your basic daily functions and programs along with SOLIDWORKS 2017.. There are several things to keep in mind before you jump in and start installing the latest version.. The Installation will be considered in Part 3, which will include specific issues for electrical installs and server issues.. Next, we will step you through SolidNetwork License Installations in Part 2, including common gotchyas like needing to update the license file with modify and creating port exclusions in the Windows firewall.. SOLIDWORKS® is the most widely used 3D CAD package in education and industry today.. (Please remember to honor your company's IT policies before installing new software!) • • • •.. In order to provide the best platform for continued innovation, Jive no longer supports Internet Explorer 7.. Are you doing a clean wipe and a new single version install or installing side by side with your old version? Are you creating an admin image or has your company installed your current version with an admin image? Are you sharing a SOLIDWORKS Toolbox or are you creating a new local version?If it is shared you may have issues with your update as other users inside the toolbox can cause install updates to fail.. Have you updated your graphics card driver yet? Here is a link to the latest certified drivers: 4.

Jive will not function with this version of Internet Explorer Please consider upgrading to a more recent version of Internet Explorer, or trying another browser such as Firefox, Safari, or Google Chrome.. Part 4 will cover,,, and Next, we will look at how to install and in Part 5 For customers who use, Part 6 will consider will consider the installation procedures.. Is your OS supported? Windows 7 64-bit SP1, Windows 8 1 64-bit, and Windows 10 64-bit ONLY!!! Windows Home Editions and Windows To Go are not supported.. Apple Macintosh® based machines running Windows using Boot Camp are not supported.

e10c415e6f